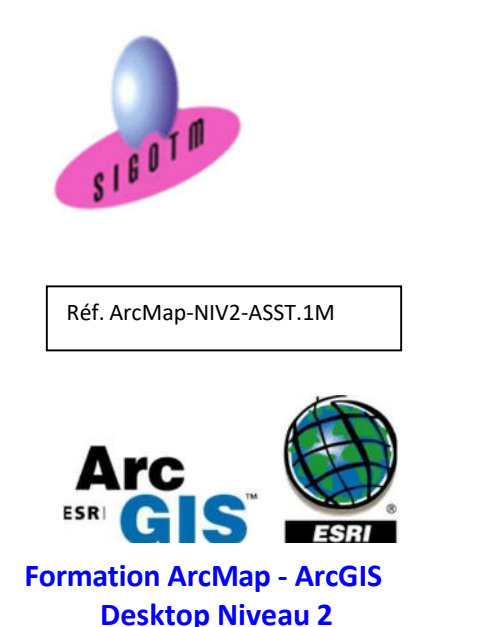

 Profil du formateur : Formateur consultant, expert, pédagogue et certifié dans son domaine Durée : 2j, soit 14 heures Modalité : formation présentielle Version : ArcMap (toutes versions) Validation : évaluation du stagiaire (QCM, mise en situation), attestation de suivi de stage, attestation de réalisation Prérequis : Connaissance d'ArcMap. Public : Tout public Niveau : standard depuis 2011 Moyens : Un ordinateur par stagiaire, des travaux pratiques proposés pendant L a formation support de cours offert à chaque stagiaire, une clé USB offerte. Pédagogie : 15% de théorie, 85% de pratique : étude de cas, mise en situation, exercices d'évaluation. Taux de satisfaction global : 100 % Bâtiment accessible aux PMR Suivi post-formation : Une assistance technique gratuite du stagiaire pendant 1 mois après la formation.

# Objectifs :

- Intégrer, organiser et vérifier les données dans une géodatabase,
- Utiliser des outils et des modèles de géotraitement pour l'analyse spatiale,
- Créer des surface et des Modèles Numériques de Terrain (MNT),
- Draper des données raster et vecteur sur un MNT,
- Apprendre la démarche pour réaliser des analyses spatiales pour l'aide à la décision
- Créer un modèle pour automatiser l'analyse spatiale.

# Plan de cours

# Géodatabase avancé

- Structurer une géodatabase
- Créer et exploiter des composants de géodatabase
- Import/export d'une géodatabase

# Options de dessin avancé

- Dessin d'entités concomitantes
- Mise en place du mode capture
- Outils de mise à jour avancés
- Fonctionnalités de dessin
- Fonctionnalités de l'édition

# Analyse spatiale et géotraitements poussés

- Les outils avancés de géotraitements d'extraction
- Les outils avancés de géotraitements de proximité

• Les outils avancés de géotraitements de superposition

# L'extension 3D dans ArcGIS Desktop

- Découvrir l'extension 3D Analyst
- Visualiser des données en 3D
- Créer des surfaces 2D et des MNT
- Analyse de surface (pente, ombrage, relief…)
- Ajouter des entités à un MNT
- Draper des données raster et vecteur sur un MNT

# L'analyse spatial dans ArcGIS Desktop

- Découvrir l'extension Spatial Analyst
- Analyser des données raster et vecteur
- Analyse spatial raster et aide à la décision (exemples)

# Model builder

• Automatisation des taches et des analyses spatiales

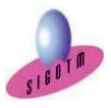